Скачать бесплатно Autodesk AutoCAD С регистрационным кодом For Windows {{ Последнее обновление }} 2023

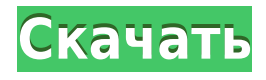

**Описание:** Студент научится создавать инженерные чертежи в AutoCAD версии 2019 с использованием редактора и набора команд.

Студент создаст ряд рисунков, используя новые и появляющиеся функции новой среды 3D-моделирования. (3 лабораторных часа) SUNY GEN ED -n/a; NCC GEN ED -n/a Предлагается: осень, весна **Описание:** Введение в текущую спецификацию для DXF. Учащийся будет использовать AutoCAD для создания файлов dwg и редактирования файлов dwg. Учащийся поймет формат файла и выполнит необходимые условия для создания и использования формата файла dwg. (2 лабораторных часа). NCC GEN ED - н/д; SUNY GEN ED — n/а Предлагается: осень, весна **Условие:** RUS 101. Курс охватывает программное обеспечение для автоматизированного черчения, такое как AutoCAD, **Гражданское 3D** и наземный рабочий стол. Эти пакеты являются основными инструментами, используемыми для рисования геометрических описаний в инженерной профессии. Студентов научат использовать эти пакеты для создания файлов чертежей и написания размеров, текста и аннотаций от руки в различных стилях и форматах. Кроме того, студенты научатся писать пользовательскую документацию и научатся использовать функции трехмерного параметрического моделирования в некоторых пакетах. Курс будет охватывать основы программирования AutoCAD, а также процедурные функции, предоставляемые некоторыми пакетами, включая возможность автоматизации и использования повторяющихся задач и функций. Показывает, как начать работу с автоматизацией в автоматизированном проектировании. Начиная с хорошей основы знаний основ AutoCAD, этот курс будет преподавать AutoCAD Python с примерами кода, уделяя особое внимание автоматизации и написанию сценариев.

## **Начальные пути**

Когда вам нужно описать, как добраться до начала описания, вы можете выбрать многосегментную полилинию или набор линий и дуг.Этот ссылочный путь обрабатывается таким же образом, как вызовы границы и текст описания, помещенный над описанием границы.

## **Autodesk AutoCAD Торрент Полная версия 2023**

Вы можете легко делиться чертежами с членами вашей команды, а также импортировать и экспортировать чертежи. Программное обеспечение также имеет интеграцию с Microsoft Office, что упрощает пользователям импорт и

экспорт файлов. Мы собрали этот список лучших альтернатив программному обеспечению Autodesk и считаем, что он поможет вам выбрать правильное программное обеспечение. Все эти альтернативы программного обеспечения были выбраны после тщательного анализа бесплатной и расширенной версий этого программного обеспечения. Однако, если вы действительно находитесь на этапе обучения, AutoCAD LT — это программа для вас. Для этой платформы не взимается лицензионный сбор, и ее значительно проще и дешевле освоить, чем обычную версию. **Посетить сайт** *(ЧАСТО*

*ЗАДАВАЕМЫЕ ВОПРОСЫ)* В целом, программное обеспечение очень хорошее, и мы должны дать баллы за его общую производительность и простоту использования. Его интерфейс гладкий, и проект работает гладко. В нем есть все необходимые инструменты для рисования 2D и 3D моделей, а также некоторые полезные функции для управления файлами. Есть много плагинов, которые позволяют вам делать больше. Недостатки этого приложения в том, что оно не с открытым исходным кодом, но разработчики пообещали открыть исходный код всего своего кода в какой-то момент. Более того, разработчики не обещают обновлений или исправлений ошибок. Мой вам совет: тратьте деньги на правильные рисунки, иначе ваши рисунки будут выглядеть так же, как те, что вы нарисовали на бумаге. Ниже приведены программы 3D CAD, которые доступны и эффективны, но при этом просты в использовании: Вот ключевая особенность, которая отличает Autodesk AutoCAD Взломать Mac от других программ САПР:

- определение размеров в реальном времени;
- Разработка архитектурных и механических чертежей;
- Создание и сохранение 3D-видов;
- Копируйте и вставляйте и определяйте точки и размеры;
- Создание изометрических, орфографических, ландшафтных и перспективных рисунков;
- Создавать файлы библиотеки;
- Создание внешних ссылок и меток;
- Создание твердотельных моделей и секущих плоскостей;
- Создавать и изменять детали;
- Создание и изменение определений блоков;
- Создание файлов .dwg и .dwz;
- Создание 3D-моделей по 2D-чертежам;
- Создание анимации, рендеринга и поддержки рендеринга;
- Сравнивать и синхронизировать рисунки;
- Проектировать и управлять чертежами;
- Отслеживание чертежей в процессе проектирования;
- Управление аннотациями на чертеже;
- Экспорт и импорт чертежей в PDF, SVG и другие форматы;
- Комплексный поиск информации о МЕР;
- Многоплатформенная поддержка.

1328bc6316

## **Скачать Autodesk AutoCAD С регистрационным кодом Регистрационный код {{ ????????? }} 2022**

Одна из лучших вещей, которую вы можете сделать, — это просмотреть обучающие видеоролики об AutoCAD в Интернете. Они могут занять немного больше времени, но оно того стоит — я гарантирую. Лучший способ учиться — делать это, и YouTube — лучший способ сделать это. К счастью, изучение AutoCAD относительно простое, даже для абсолютного новичка. Прежде всего, это крутая кривая обучения. Однако эта кривая обучения основана на функциях, к которым у пользователя есть доступ. Начните с базовых инструментов, и вы быстро освоитесь. Не бойтесь испачкать руки и начинайте рисовать. Если вы заблудитесь, это нормально. Если вы застряли, просто спросите своего инструктора, и они будут рады помочь. Если вы хотите изучить AutoCAD для карьеры в области архитектуры или инженерии, у вас могут возникнуть некоторые трудности с программным обеспечением. Если вы новичок в AutoCAD и начинаете новый проект, то лучше начинать медленно с простого проекта. После того, как вы познакомитесь с некоторыми из более простых функций, вы можете перейти к программному обеспечению для 2D-графики, такому как Adobe® Photoshop®, которое поможет вам с архитектурными аспектами дизайна. Вначале очень важно, чтобы учащиеся посетили своего местного поставщика AutoCAD и увидели использование AutoCAD в режиме реального времени. Обязательно проанализируйте общие возможности и функции AutoCAD во время или перед учебным занятием и используйте их в качестве модели для обучения своих студентов. Каждый пользователь AutoCAD имеет свои индивидуальные потребности. Может быть, у вас есть конкретный проект, возможно, вы хотели бы использовать его как в личных, так и в профессиональных целях, или, может быть, вы хотите перенести его со своего компьютера в цех и обратно. Какими бы ни были ваши причины, вы можете научиться использовать это программное обеспечение по мере необходимости. Ярлыки в AutoCAD аналогичны ярлыкам Windows в Windows и состоят из комбинации букв и цифр. Некоторые сочетания клавиш AutoCAD показаны в таблице ниже. **Горячие клавиши**

скачать автокад на мак бесплатно скачать автокад бесплатно для мак скачать автокад 2016 бесплатно без лицензии скачать автокад 2016 пробную версию бесплатно скачать автокад 2016 бесплатно на русском 64 бит скачать автокад 2016 бесплатно на русском 32 бит с ключом скачать автокад 2016 бесплатно на русском с официального сайта скачать автокад 2016 бесплатно на русском

скачать автокад 2013 бесплатно на русском скачать и установить автокад бесплатно

Изучение AutoCAD займет некоторое время. Вам будет предложено логически мыслить и иметь возможность решать проблемы и решения для каждого сценария. Также будет полезно потренироваться, потому что таким образом вы будете лучше понимать команду, которую используете. Возможно, вы не сможете усвоить все знания сразу, но вы можете ухватить хороший кусок, а затем перейти к новой области. Это лучший способ изучить такое программное приложение, как AutoCAD. **6. Есть ли лучшее время для обучения? А если я занят домашним заданием?** Я пытался изучить AutoCAD в течение года, но так и не смог начать его. Однако бывают ночи и выходные, когда я не могу учиться. Должен ли я планировать заранее? Это одноразовая вещь? Или долго осваивать? Что, если я просто запущу Autocad, а потом мне придется уйти? Помимо знания основ AutoCAD и SketchUp, необходимо попрактиковаться в основах, чтобы вы освоились с программным обеспечением. Лучший способ изучить CAD — это практиковаться, и также важно сохранять мотивацию и иметь план атаки. Однако знания основ недостаточно. Если вы собираетесь преуспеть в этом, вам нужно научиться навыкам. Имейте в виду, что чем больше вы специализируетесь в интересующей вас области, тем легче вам будет учиться. Изучив это руководство для начинающих по AutoCAD, вы поймете, что если вы научитесь правильно использовать AutoCAD, у вас будет полезное дополнение к любым навыкам черчения, которыми вы хотите овладеть. Если вы найдете некоторые концепции немного запутанными, не беспокойтесь, так как вам нужно будет сосредоточиться только на одной вещи за раз. Не торопитесь, работая с учебным пособием, и вы обнаружите, что когда вы закончите изучение всего, что может предложить AutoCAD, вы сможете вывести свои навыки черчения на новый уровень универсальности. Чем больше вы рисуете с помощью AutoCAD, тем больше вы будете развиваться как модельер и дизайнер.

Как и любой новый навык, изучение САПР поначалу может быть трудным. CAD означает программное обеспечение для автоматизированного проектирования, и навигация по нему может быть сложной и запутанной, если у вас нет опыта работы с ней. Но если вы заинтересованы в обучении и готовы потратить время и усилия, чтобы действительно понять это, это может стоить того. Помимо изучения того, как использовать программное

обеспечение, такое как AutoCAD, также важно регулярно практиковать то, что вы изучаете. Как и в других CAD-системах, в AutoCAD есть свой жаргон. Если вы сможете выучить этот жаргон или хотя бы понять, о чем он говорит, то ваши навыки резко увеличатся. AutoCAD обычно считается одной из самых сложных САПР для изучения, прежде всего потому, что она имеет множество функций, которые могут сбить с толку даже опытных пользователей. Если вы никогда раньше не использовали программное обеспечение САПР, вам, скорее всего, потребуется некоторая практика, прежде чем вы сможете ознакомиться с функциями AutoCAD. Сначала это программное обеспечение может показаться пугающим. Всегда начинайте с основных функций, изучая, как использовать AutoCAD. Некоторым людям может быть очень сложно пользоваться AutoCAD, и для его изучения требуется больше времени, чем для других программ. Команд много, а интерфейс AutoCAD не похож на другие программы. Новым пользователям может быть сложно учиться. Например, в программном обеспечении экран прокручивается, когда вы пытаетесь поместить один объект в другой. Кроме того, вы не можете увеличить макет дизайна. После того, как вы овладеете базовыми знаниями и научитесь использовать все методы для создания базовых проектов и графики в AutoCAD, вы сможете поднять свои навыки и опыт работы с AutoCAD на новый уровень. Опыт работы с AutoCAD — лучший способ освоить AutoCAD. Узнайте, как быстро освоить AutoCAD с помощью различных вариантов обучения.

<https://techplanet.today/post/autodesk-autocad-descarga-gratis-agrietado-licencia-keygen-x64-2022> <https://techplanet.today/post/descargar-bloques-de-bidet-autocad> <https://techplanet.today/post/descargar-imca-para-autocad-updated> <https://techplanet.today/post/descargar-bloques-de-autocad-en-3d> [https://techplanet.today/post/descarga-gratis-autocad-2020-231-con-codigo-de-licencia-vida-util-codi](https://techplanet.today/post/descarga-gratis-autocad-2020-231-con-codigo-de-licencia-vida-util-codigo-de-activacion-2023) [go-de-activacion-2023](https://techplanet.today/post/descarga-gratis-autocad-2020-231-con-codigo-de-licencia-vida-util-codigo-de-activacion-2023)

**Знай свою программу**: Знание того, как использовать CAD с максимальным потенциалом, — это не только технический, но и умственный навык. Как и любой другой навык, изучение того, как использовать систему, требует времени, чтобы сесть и действительно изучить ее функции. Чем больше вы знаете об этом, тем лучше вы будете ориентироваться в нем. Основная цель изучения САПР - получить концепции, для опытного пользователя они должны охватывать все основы. Вам не понадобятся все функции, которые потребуются эксперту, но вы должны изучить все основы. Вы, вероятно, должны знать основы, прежде чем приступить к работе, например, как использовать функцию «ручного рисования» для построения фасада здания, если вы знакомы с черчением. Многие курсы охватывают основы. Если вы

идете в учебный центр или университет, то инструктор покажет вам, как пользоваться некоторыми инструментами. AutoCAD — очень популярное программное обеспечение для проектирования, наиболее широко используемое для черчения. Его можно использовать для создания 2D, 3D или архитектурных проектов. Программное обеспечение предназначено для связи людей с информацией по всему миру. С помощью онлайн-курсов и видеороликов можно научиться использовать программное обеспечение и создавать индивидуальные проекты. Найти подходящее программное обеспечение САПР может быть сложно. Некоторое программное обеспечение не является бесплатным, и оно не всегда является программным обеспечением с открытым исходным кодом. Поскольку это коммерческое программное обеспечение, оно может иметь множество дополнительных функций, которые вам не нужны. Если вы не можете найти подходящую программу, вы также можете использовать программное обеспечение для 3Dрендеринга. Даже если вы не получаете программное обеспечение в группе, у большинства университетов есть веб-сайты, которые предоставляют своим студентам программное обеспечение САПР, и они также предоставят вам руководство пользователя. Попытка изучить все функции AutoCAD только с помощью руководства была бы бесполезной задачей. В AutoCAD вообще очень мало ручного труда.Вам не нужно запоминать сотни команд и горячих клавиш для работы, но вам нужно понимать, как использовать каждый из небольших «мини-инструментов», которые у него есть. Так **вам нужно понять их, чтобы получить полное представление о программе.** Они есть:

<http://alohasurf.com/wp-content/uploads/2022/12/AutoCAD-WIN-MAC-2023.pdf> <https://whoautos.com/wp-content/uploads/2022/12/xillet.pdf> <https://warshah.org/wp-content/uploads/2022/12/BEST.pdf>

<https://hormariye.net/wp-content/uploads/2022/12/redctre.pdf> <https://endlessflyt.com/скачать-автокад-2022-с-торрента-link/> <https://vendredeslivres.com/wp-content/uploads/2022/12/AutoCAD-Windows-1011-64-Bits-2023.pdf> <https://ferramentariasc.com/2022/12/16/скачать-календарный-план-строительс/> <https://danapurians.com/autodesk-autocad-с-кодом-активации-с-кодом-активаци/> <https://cgservicesrl.it/wp-content/uploads/2022/12/Autocad-2012-BEST.pdf> <http://www.purimlabcoats.net/wp-content/uploads/2022/12/celihei.pdf> <https://www.neteduproject.org/wp-content/uploads/erncel.pdf> <https://www.dominoreconsulting.it/wp-content/uploads/2022/12/vallnayf.pdf> <https://homeworks.ng/wp-content/uploads/2022/12/walekai.pdf> <https://explorerea.com/autodesk-autocad-crack-for-mac-and-windows-2023/> <https://esma.love/shop/скачать-бесплатно-autocad-24-1-крякнутый-оконч/> <https://nadinarasi.com/2022/12/16/autocad-2022-24-1-скачать-кейген-включая-ключ-проду/> <https://overtorneaevenemang.se/uncategorized/скачать-автокад-кряк-work/> [https://energyconnectt.com/wp-content/uploads/2022/12/2020\\_\\_TOP.pdf](https://energyconnectt.com/wp-content/uploads/2022/12/2020__TOP.pdf)

Курс онлайн-обучения — это самый простой способ начать работу с программным обеспечением. Создайте свои собственные навыки всего за несколько коротких недель. Вы можете начать с области САПР, которая вас больше всего интересует, и по мере продвижения расширять свои знания AutoCAD. Не забывайте и об AutoCAD LT. Это лучший способ начать, если вы только начинаете работать с САПР! Простые шаги имеют решающее значение для использования любого программного обеспечения для проектирования, включая AutoCAD. Начиная с правильных инструментов и настройки рабочего пространства, используя ярлыки и ярлыки для навигации по меню, создавая и редактируя чертежи с помощью AutoCAD, и все, что вам нужно знать, чтобы хорошо понять программу, - все это темы. покрыты здесь. С нашими советами по прохождению руководств и упражнений вы легко сможете стать профессионалом в этой отрасли. Некоторые программы САПР, такие как AutoCAD, позволяют создавать дуги и окружности с использованием геометрических координат. Вы можете использовать единицы, мм и дюймы, чтобы определить *шкала* рисунка. Использование единиц измерения может помочь добиться большей точности при использовании программ САПР. Однако важно понимать, что эти единицы *нет* в том же масштабе, что и реальный мир. Ваше программное обеспечение САПР будет определять, какие типы документов вы можете создавать. Если вы создаете планы и чертежи дома, вам понадобится специальная программа САПР, которая создаст то, что вам нужно. AutoCAD является популярным выбором среди большинства архитекторов. Вы также можете создавать 3D-формы с помощью программного обеспечения, что может не понадобиться, если вы только начинаете. Чтобы начать, щелкните инструмент «Новая модель» в строке меню AutoCAD. Откроется новая пустая страница для вашей модели. Пустая страница — это страница, на которой ничего нет. Вы можете заставить холст заполнить окно любым рисунком, который вы хотите. Вы также можете разделить страницу на несколько окон и разделить слои. В чертеже по умолчанию основной областью рисования является окно или холст.Вы также можете переключиться на другой вид.